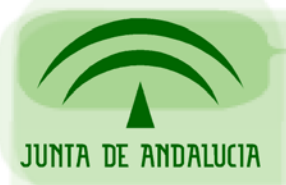

DIRECCIÓN GENERAL DE ADMINISTRACIÓN ELECTRÓNICA Y CALIDAD DE LOS SERVICIOS CONSEJERÍA DE JUSTICIA Y ADMINISTRACIÓN PÚBLICA

Oficina de Administración Electrónica

# PROCEDIMIENTO

# Solicitud de Certificado de Componente

*Sevilla, Octubre de 2004* 

*Versión 1.0*

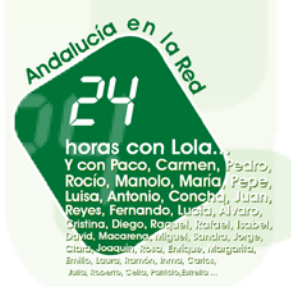

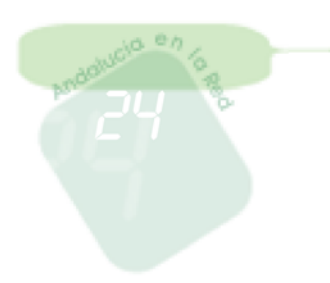

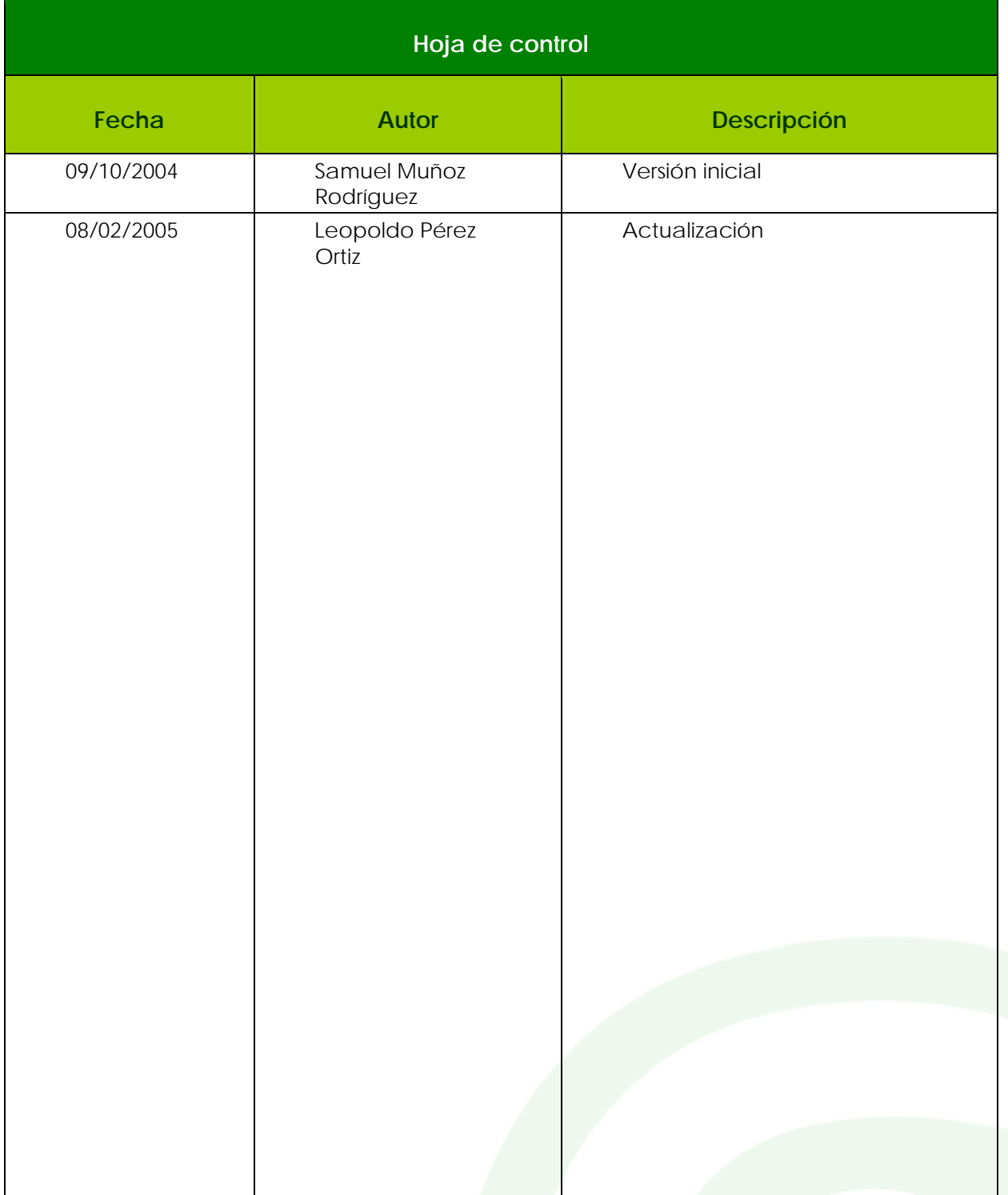

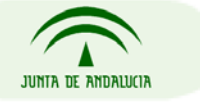

DIRECCIÓN GENERAL DE ADMINISTRACIÓN ELECTRÓNICA Y CALIDAD DE LOS SERVICIOS CONSEJERÍA DE JUSTICIA Y ADMINISTRACIÓN PÚBLICA

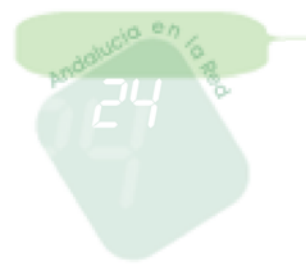

Procedimiento

# Índice

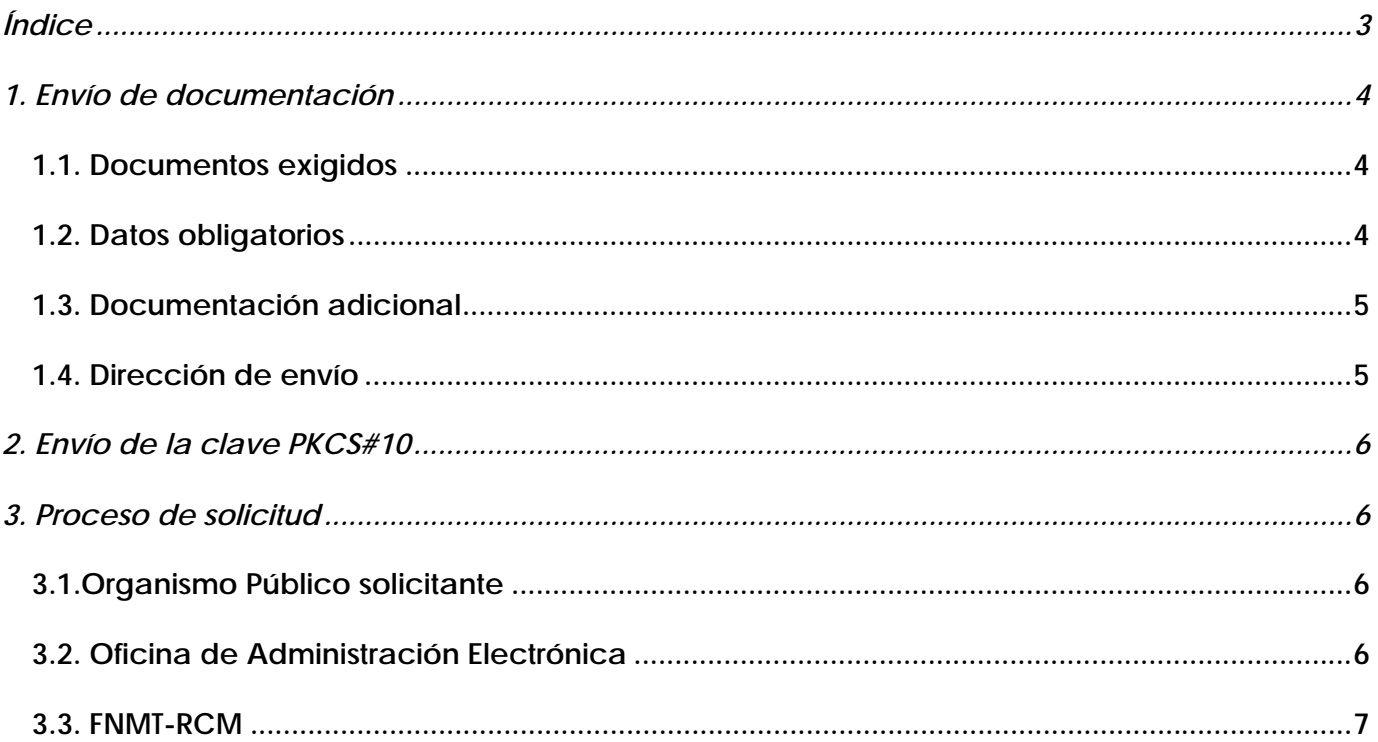

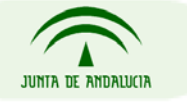

DIRECCIÓN GENERAL DE ADMINISTRACIÓN ELECTRÓNICA Y CALIDAD DE LOS SERVICIOS CONSEJERÍA DE JUSTICIA Y ADMINISTRACIÓN PÚBLICA

Página 3 de 7

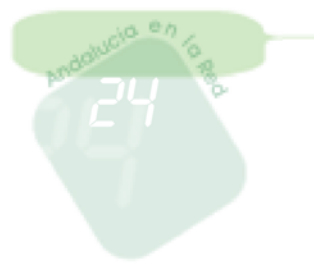

Los pasos a seguir para la solicitud de un certificado de componente de FNMT-RCM son los siguientes:

# **1. Envío de documentación**

# *1.1. Documentos exigidos*

Se debe cumplimentar la siguiente documentación:

- 1. Formulario de Solicitud.
- 2. Modelo 003.

El Formulario de Solicitud y el Modelo 003 se encuentran en la web de administración electrónica de PLUTÓN, http://ws024.juntadeandalucia.es, en la sección de Descargas, en el apartado de Administración Electrónica.

# *1.2. Datos obligatorios*

Al rellenar los documentos anteriores se debe prestar especial atención a los siguientes datos obligatorios:

- 1. Datos del componente:
	- Nombre identificativo del componente.
	- Dirección IP del servidor web (Solo para *Servidor SLL*).
	- Nombre del dominio del servidor web (Solo para *Servidor SLL*)
	- Tipo del certificado de componente, *Servidor SLL para certificados de*  servidores web.
- 2. Datos del propietario:
	- Denominación o razón social del organismo público que solicita el certificado de componente.

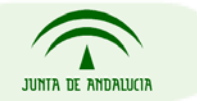

DIRECCIÓN GENERAL DE ADMINISTRACIÓN ELECTRÓNICA Y CALIDAD DE LOS SERVICIOS CONSEJERÍA DE JUSTICIA Y ADMINISTRACIÓN PÚBLICA

Página 4 de 7

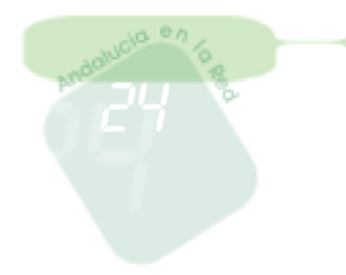

- C.I.F. del organismo público que solicita el certificado de componente.
- 3. Datos del responsable:
	- Nombre y Apellidos.
	- N.I.F., pasaporte o N.I.E. (Número de Identificación de Extranjeros) del responsable del componente. Estos documentos deberán ser válidos y estar vigentes.

## *1.3. Documentación adicional*

Aportar la siguiente documentación adicional:

- 1. Fotocopia compulsada del D.N.I., pasaporte o N.I.E. (Número de Identificación de Extranjeros) del responsable del componente. Estos documentos deberán ser válidos y estar vigentes.
- 2. Fotocopia compulsada del D.N.I., pasaporte o N.I.E. (Número de Identificación de Extranjeros ) del administrador del organismo público que autoriza al responsable del componente (Según Modelo 003). Estos documentos deberán ser válidos y estar vigentes.
- 3. Copia autorizada, testimonio de la escritura o documento de nombramiento del administrador del organismo público, que acredite la responsabilidad de la persona física que actúe como tal, y los términos de la misma (Según Modelo 003).

## *1.4. Dirección de envío*

Una vez cumplimentados los documentos exigidos y reunida la documentación adicional, se debe enviar a:

A/A de Antonio Pedro Serrano Álvarez

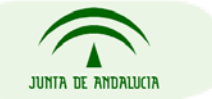

DIRECCIÓN GENERAL DE ADMINISTRACIÓN ELECTRÓNICA Y CALIDAD DE LOS SERVICIOS CONSEJERÍA DE JUSTICIA Y ADMINISTRACIÓN PÚBLICA

### Oficina de Administración Electrónica

#### **Procedimiento**

Consejería de Justicia y Administración Pública Dirección General de Administración Electrónica y Calidad de los Servicios C\ República Argentina, 25 41071 SEVILLA

# **2. Envío de la clave PKCS#10**

Además del envío de documentación, se debe generar la clave PKCS#10 y enviarla por correo electrónico a info.admonelectronica@juntadeandalucia.es.

Si quiere saber como generar la clave PKCS#10 puede consultar la **Guía Práctica, Generación de Certificados de Servidor** también disponible en Plutón, http://ws024.juntadeandalucia.es, en la sección de Descargas -> Administración Electrónica.

# **3. Proceso de solicitud**

## *3.1.Organismo Público solicitante*

El organismo público solicitante debe de enviar la información requerida, tal y como se indican en los apartados 1 y 2.

# *3.2. Oficina de Administración Electrónica*

Tras recibir la información indicada en este documento, nosotros nos pondremos en contacto con la FNMT-RCM para iniciar la solicitud correspondiente.

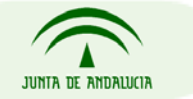

DIRECCIÓN GENERAL DE ADMINISTRACIÓN ELECTRÓNICA Y CALIDAD DE LOS SERVICIOS CONSEJERÍA DE JUSTICIA Y ADMINISTRACIÓN PÚBLICA

Página 6 de 7

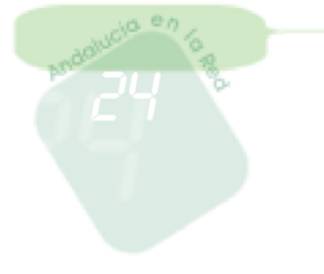

**Procedimiento** 

### *3.3. FNMT-RCM*

Desde el área de Registro de Usuarios de FNMT-RCM se enviará al organismo público solicitante del certificado, el contrato definitivo (dos copias), que deberá ser devuelto nuevamente firmado por el solicitante directamente a la FNMT-RCM, a la siguiente dirección postal:

Fábrica Nacional de Moneda y Timbre Departamento Ceres Área de Registro C/ Jorge Juan, 106 28009 – MADDRID

Una vez comprobada la veracidad de la petición y la documentación aportada, un registrador del Área de Registro de Usuarios de la FNMT-RCM, procederá a registrar el componente y a generar su certificado.

Finalizado este trámite por parte de la FNMT-RCM, esta le enviará al organismo solicitante una copia del contrato y el certificado solicitado en formato PKCS#7.

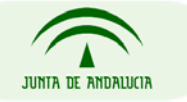

DIRECCIÓN GENERAL DE ADMINISTRACIÓN ELECTRÓNICA Y CALIDAD DE LOS SERVICIOS CONSEJERÍA DE JUSTICIA Y ADMINISTRACIÓN PÚBLICA

Página 7 de 7